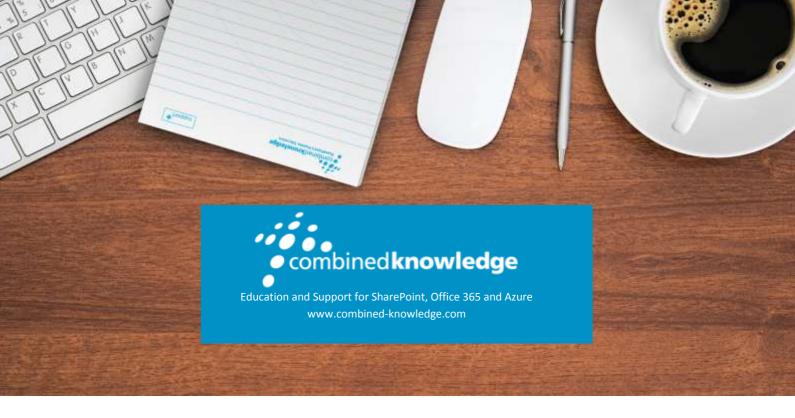

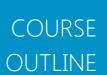

# FIRST LOOK CLINIC: MICROSOFT AZURE

Course Duration: 0.5 Days

Course ID: OD99995A

# About this course

Welcome to First Look Clinic: Microsoft Azure. Congratulations on taking the first step toward learning about how to successfully manage and administer a Microsoft Azure cloud solution. This course will help you to become familiar with the fundamentals of Microsoft Azure including the web-based portals for deploying resources and managing Azure subscriptions. You'll learn about Azure Resource Manager and how to use templates to manage resources. This course also introduces PowerShell as a key tool to manage and automate Azure resources.

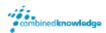

# Overview

# Module 1: Cloud Overview

#### Lessons

• Introduction to Cloud Computing

# Module 2: Microsoft Azure

#### Lessons

- •Overview of Microsoft Azure
- •Azure Data Centers and Services

# Module 3: Portals

#### Lessons

- •Classic Azure Portal
- •New Azure Portal
- Azure Subscriptions

# Module 4: Infrastructure Overview

#### Lessons

•Virtual Machines, Networks, and Storage

# Module 5: Azure Resource Manager (ARM)

#### Lessons

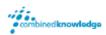

•Introduction to Resource Manager

# Module 6: Azure PowerShell

#### Lessons

- •Azure PowerShell Modules
- •Azure PowerShell Cmdlets

# Module 7: Practice exercises

Lab: Practice Exercises

- •Take an Azure Virtual Data Center Tour
- •Sign-in and Explore the Classic Azure Portal
- •Sign-in and Explore the New Azure Portal
- Azure Subscriptions
- •Deploy a New Virtual Machine
- •Work with Azure Resource Manager and a VM Template
- •Download and install the Azure PowerShell modules
- •Connect to Azure by using PowerShell
- •Work with Azure Resource Manager by using PowerShell